# Computational Statistics. Chapter 1: Continuous optimization. Solution of exercises

Thierry Denoeux

2024-02-03

# **Exercise 1**

# **Question a**

```
x<-c(1.77,-0.23,2.76,3.80,3.47,56.75,-1.34,4.24,-2.44,
     3.29,3.71,-2.40,4.53,-0.07,-1.05,-13.87,-2.53,
     -1.75,0.27,43.21)
n<- length(x)
```
## **boxplot**(x)

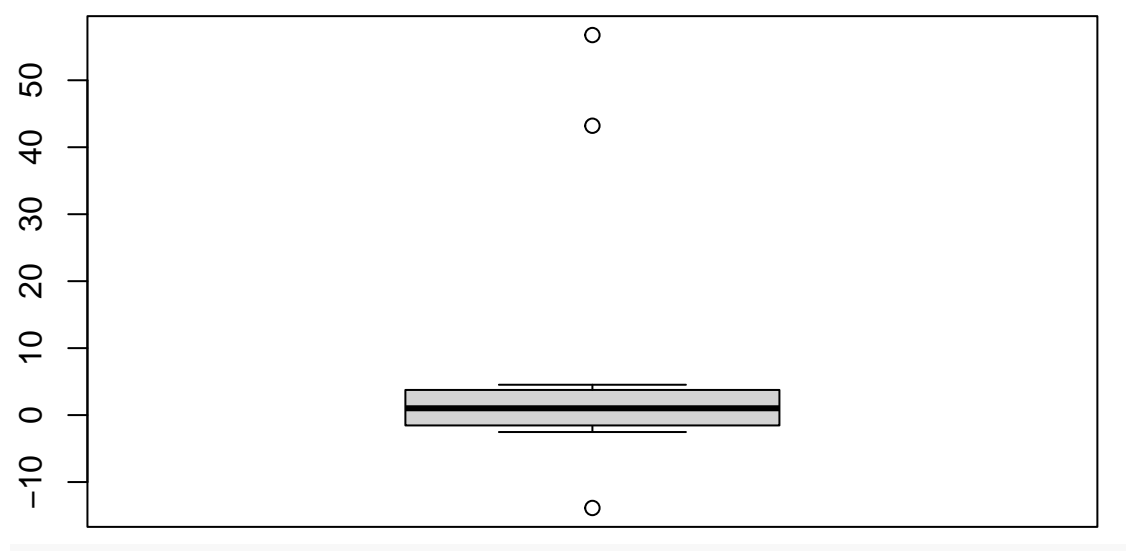

**dotchart**(x)

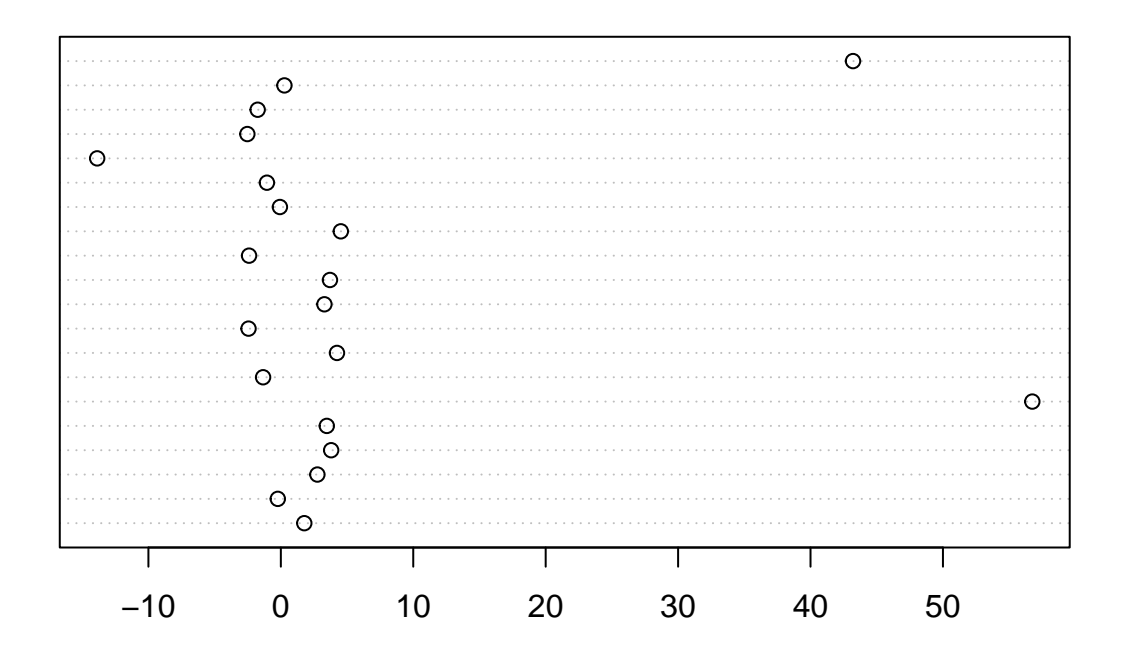

# **Question b**

We first write a function to compute the log-likelihood:

loglik <- **function**(theta,x) **return**(**sum**(**log**(**dcauchy**(x,location=theta))))

We compute the log-likelihood for different values of  $\theta$ :

```
theta<- seq(-10,10,0.1)
N<-length(theta)
logL<-rep(0,N)
for(i in 1:N) logL[i]<- loglik(theta[i],x)
```
We can get the same result much faster without a loop, thanks to function sapply:

```
logL<-sapply(theta,loglik,x)
```
Finally, we plot the result: **plot**(theta,logL,type="l")

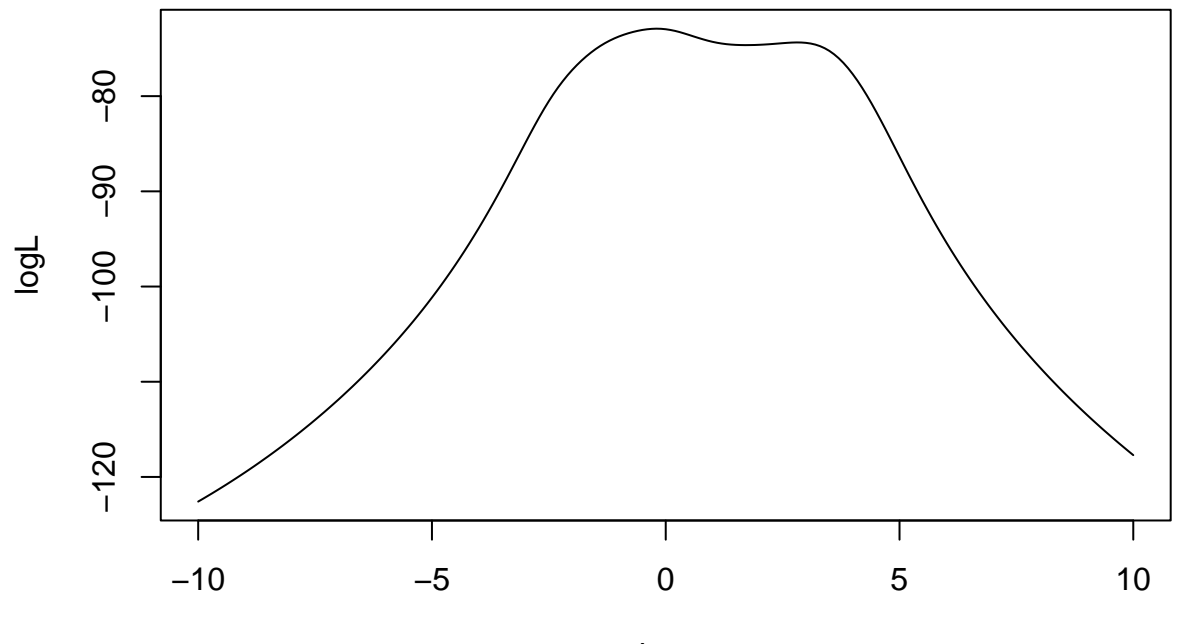

theta

We observe that the likelihood has 2 modes.

### **Question c**

We first need to compute the score function (first derivative of the log-likelihood). We have

$$
L(\theta) = \frac{1}{\pi^n} \prod_{i=1}^n \frac{1}{(x_i - \theta)^2 + 1}
$$

$$
\ell(\theta) = -\sum_{i=1}^n \log[(x_i - \theta)^2 + 1] - n \log \pi
$$

$$
\ell'(\theta) = 2\sum_{i=1}^n \frac{x_i - \theta}{(x_i - \theta)^2 + 1}
$$

We can then write the R function:

dloglik <- **function**(theta,x) **return**(2**\*sum**((x**-**theta)**/**((x**-**theta)**ˆ**2**+**1)))

This is a function that encodes the bisection method:

```
bisection <-function(fun,dfun,a,b,epsi,...){
    theta<-(a+b)/2
    delta<-1
    while(delta>epsi){
        theta0<-theta
        if(dfun(a,x)*dfun(theta0,...)<=0) b<-theta0 else a<-theta0
        theta<-(a+b)/2
        delta<-abs(theta-theta0)/(abs(theta0)+epsi)
        print(c(a,b,delta))
    }
    return(list(objective=fun(theta,...),optimum=theta))
}
```
We run it on the data and plot the result:

```
opt<-bisection(loglik,dloglik,-1,3,1e-6,x)
## [1] -1.000000 1.000000 0.999999
## [1] -1 0 500000
## [1] -0.500000 0.000000 0.499999
## [1] -0.250000 0.000000 0.499998
## [1] -0.250000 -0.125000 0.499996
## [1] -0.2500000 -0.1875000 0.1666658
## [1] -0.21875000 -0.18750000 0.07142824
## [1] -0.20312500 -0.18750000 0.03846135
## [1] -0.1953125 -0.1875000 0.0199999
## [1] -0.19531250 -0.19140625 0.01020403
## [1] -0.193359375 -0.191406250 0.005050479
## [1] -0.192382812 -0.191406250 0.002538058
## [1] -0.192382812 -0.191894531 0.001272258
## [1] -0.1923828125 -0.1921386719 0.0006353207
## [1] -0.1923828125 -0.1922607422 0.0003174587
## [1] -0.192321777 -0.192260742 0.000158679
## [1] -1.922913e-01 -1.922607e-01 7.935207e-05
## [1] -1.922913e-01 -1.922760e-01 3.967918e-05
## [1] -0.1922912598 -0.1922836304 0.0000198388
## [1] -1.922874e-01 -1.922836e-01 9.919206e-06
## [1] -1.922874e-01 -1.922855e-01 4.959652e-06
## [1] -1.922874e-01 -1.922865e-01 2.479814e-06
## [1] -1.922870e-01 -1.922865e-01 1.239904e-06
## [1] -1.922867e-01 -1.922865e-01 6.199527e-07
```
**plot**(theta,logL,type="l")

**points**(opt**\$**optimum,opt**\$**objective)

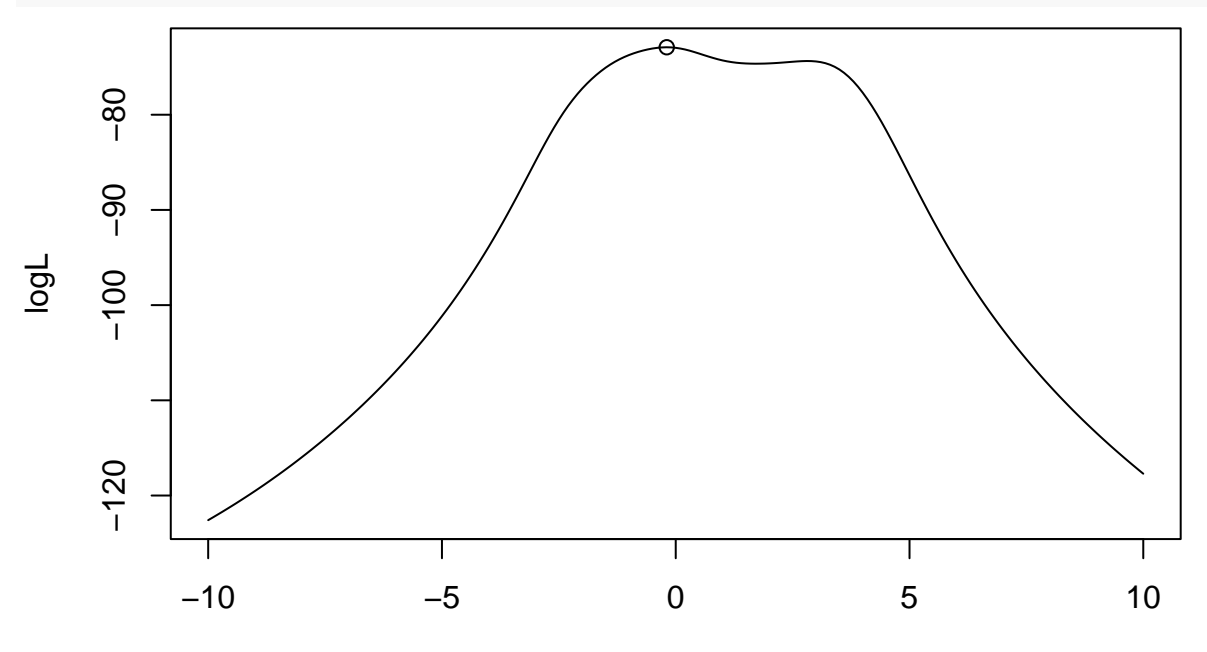

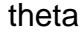

## **Question d**

Let us program Newton's method. For that, we need the second derivative of the log-likelihood:

$$
\ell''(\theta) = 2\sum_{i=1}^{n} \frac{(x_i - \theta)^2 - 1}{[(x_i - \theta)^2 + 1]^2}
$$

We write the corresponding R function:

```
d2loglik <- function(theta,x) return(2*sum(((x-theta)ˆ2-1)/((x-theta)ˆ2+1)ˆ2))
```
This is an implementation of Newton's method:

```
newton <-function(fun,dfun,d2fun,theta0,epsi,tmax,...){
   delta=1
   t < -0while((delta>epsi)&(t<=tmax)){
      t<-t+1
        theta<-theta0-dfun(theta0,...)/d2fun(theta0,...)
        delta<-abs(theta-theta0)/(abs(theta0)+epsi)
        obj<-fun(theta,...)
        print(c(t,theta,obj,delta))
        theta0<-theta
   }
   return(list(objective=obj,optimum=theta,
                derivative=dfun(theta,...),
                derivative2=d2fun(theta,...)))
}
```
We run it on our data and plot the results:

```
theta0 \leftarrow 0opt <- newton(loglik,dloglik,d2loglik,theta0,1e-6,1000,x)
## [1] 1.000000e+00 -1.963366e-01 -7.291584e+01 1.963366e+05
## [1] 2.00000000 -0.19228252 -72.91581962 0.02064847
## [1] 3.000000e+00 -1.922866e-01 -7.291582e+01 2.126305e-05
## [1] 4.000000e+00 -1.922866e-01 -7.291582e+01 2.109083e-11
plot(theta,logL,type="l")
points(opt$optimum,opt$objective,pch=22)
```
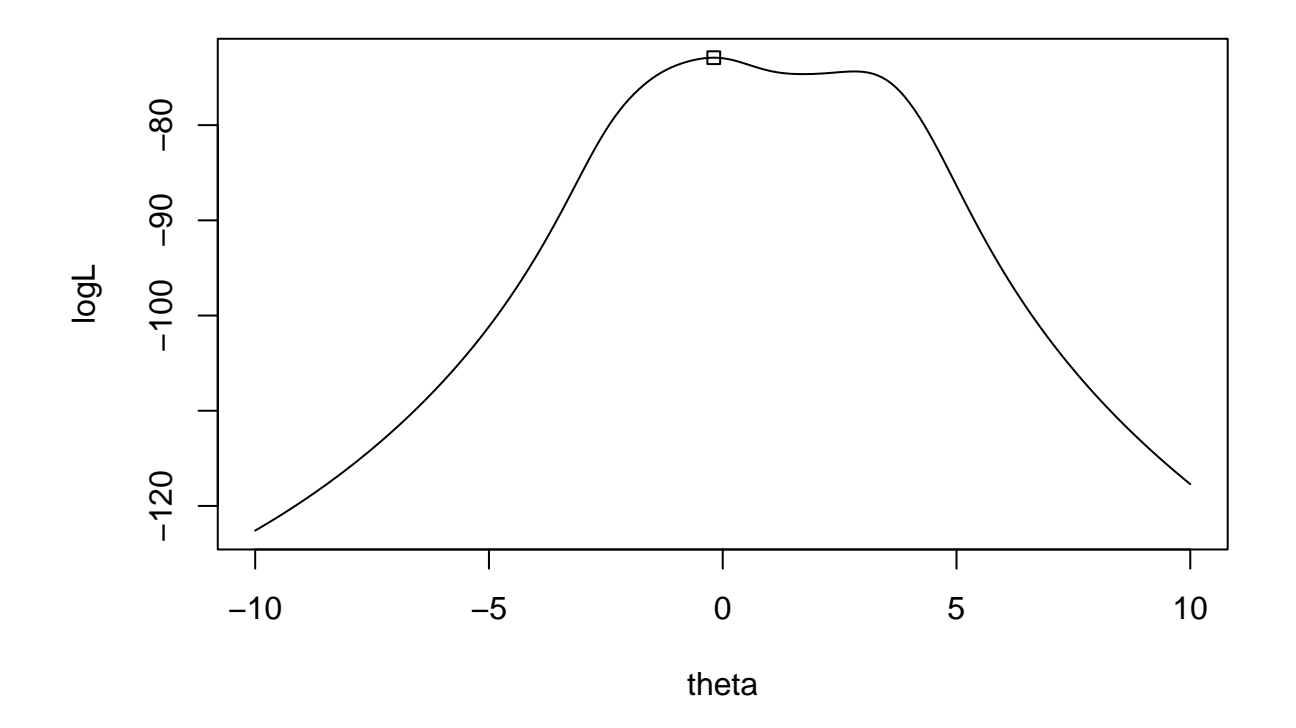

# **Question e**

Finally, we can get the same result with the R built-in function optimize:

```
opt <- optimize(f=loglik,lower=-2,upper=2,maximum=TRUE,x=x)
plot(theta,logL,type="l")
points(opt$maximum,opt$objective,pch=23)
```
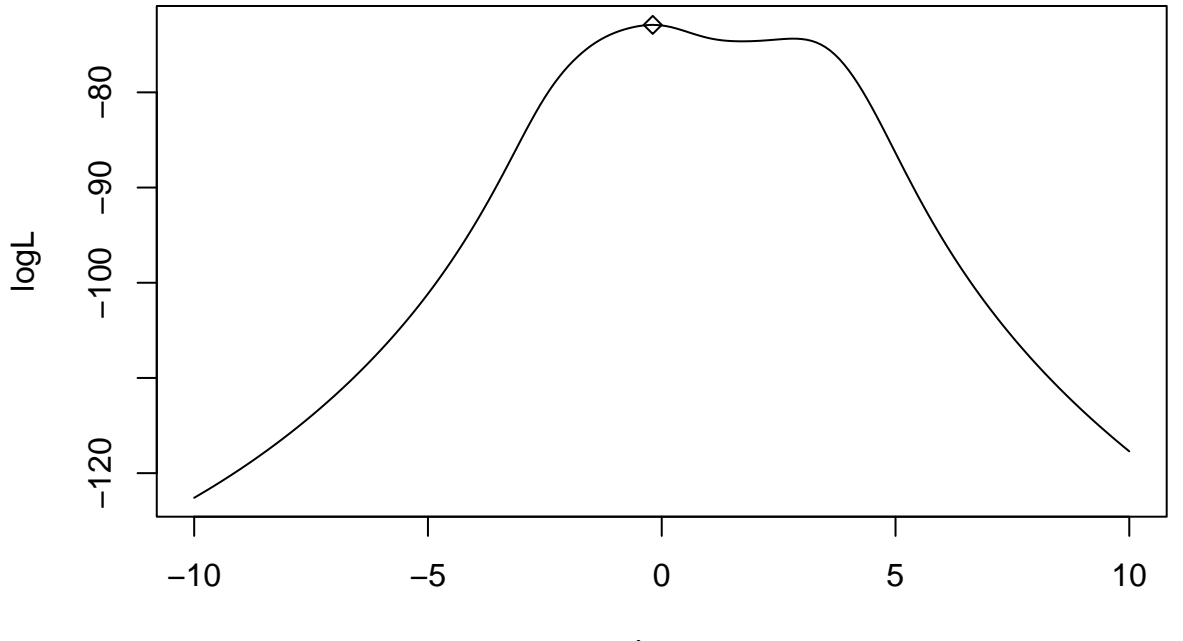

theta

# **Exercise 2**

### **Newton's method**

For Newton's method, we need to compute the log-likelihood as well as its first and second derivatives. We have

$$
L(\theta) = \prod_{i=1}^{n} \frac{\theta^{x_i}}{x_i[-\log(1-\theta)]}
$$

$$
\ell(\theta) = \log \theta \sum_{i=1}^{n} x_i - \sum_{i=1}^{n} \log(x_i) - n \log[-\log(1-\theta)]
$$

$$
\ell'(\theta) = \frac{\sum_{i=1}^{n} x_i}{\theta} + \frac{n}{(1-\theta)\log(1-\theta)}
$$

$$
\ell''(\theta) = -\frac{\sum_{i=1}^{n} x_i}{\theta^2} + n \frac{\log(1-\theta) + 1}{(1-\theta)^2[\log(1-\theta)]^2}
$$

These functions can be encoded as follows:

```
loglik1<-function(theta,x){ # loglikelihood
  n<-length(x)
  return(sum(x)*log(theta)-n*log(-log(1-theta)) -sum(log(x)))
}
dloglik1<-function(theta,x){ # first derivative
  n<-length(x)
  return(sum(x)/theta + n/((1-theta) * log(1-theta)))}
d2loglik1<-function(theta,x){ # second derivative
  n<-length(x)
  return(-sum(x)/thetaˆ2 + n*(1+log(1-theta))/((1-theta)ˆ2* log(1-theta)ˆ2))
}
```
We use function newton from Exercise 1:

```
theta0<-0.8x<-c(1, 1, 1, 1, 1, 1, 2, 2, 2, 3)
opt <- newton(loglik1,dloglik1,d2loglik1,theta0,1e-6,1000,x)
## [1] 1.0000000 0.6502650 -10.1271031 0.1871685
## [1] 2.0000000 0.5444798 -9.8929451 0.1626798
## [1] 3.00000000 0.53359344 -9.89093316 0.01999409
## [1] 4.000000e+00 5.335892e-01 -9.890933e+00 7.890570e-06
## [1] 5.000000e+00 5.335892e-01 -9.890933e+00 1.474360e-12
We plot the result:
theta<- seq(0,1,0.01)
logL<-sapply(theta,loglik1,x)
dlogL<-sapply(theta,dloglik1,x)
par(mfrow=c(1,2))
plot(theta,logL,type="l")
points(opt$optimum,opt$objective)
plot(theta,dlogL,type="l")
points(opt$optimum,0)
```

```
abline(0,1)
```
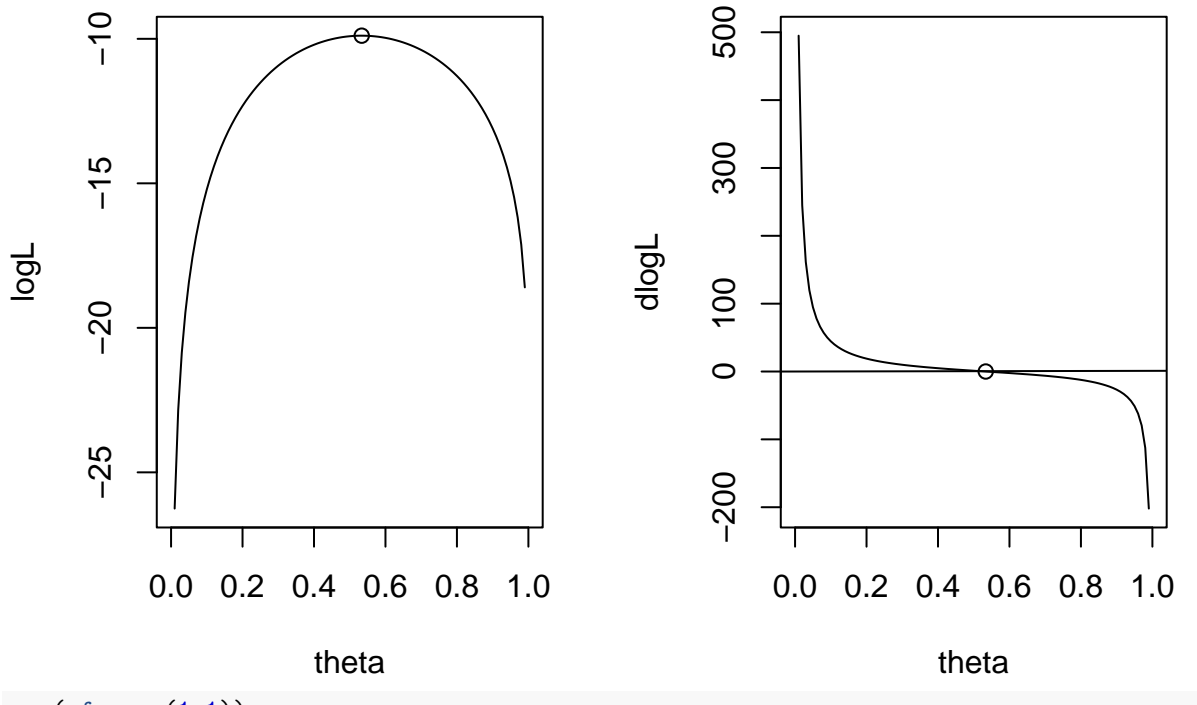

**par**(mfrow=**c**(1,1))

# **Fisher scoring**

To implement the Fisher scoring method, we need to compute the Fisher information. We have

$$
I_n(\theta) = -\mathbb{E}_{\theta}[\ell''(\theta)] = \frac{n\mathbb{E}_{\theta}[X]}{\theta^2} - n\frac{\log(1-\theta) + 1}{(1-\theta)^2[\log(1-\theta)]^2},
$$

with

$$
\mathbb{E}_{\theta}[X] = \frac{-\theta}{(1-\theta)\log(1-\theta)}.
$$

The following function computes  $-I_n(\theta)$ :

```
fisher.info <-function(theta,x){ # Fisher information with minus sign
  n<-length(x)
  EX<- -1/log(1-theta) * theta/(1-theta)
  return(-n*EX/thetaˆ2 + n*(1+log(1-theta))/((1-theta)ˆ2* log(1-theta)ˆ2))
}
```
We can check that  $I_n(\theta) \approx -\ell''(\theta)$ , especially around  $\hat{\theta}$ :

```
d2logL<-sapply(theta,d2loglik1,x)
fish<-sapply(theta,fisher.info,x)
plot(theta,d2logL,type='l')
lines(theta,fish,col="red")
```
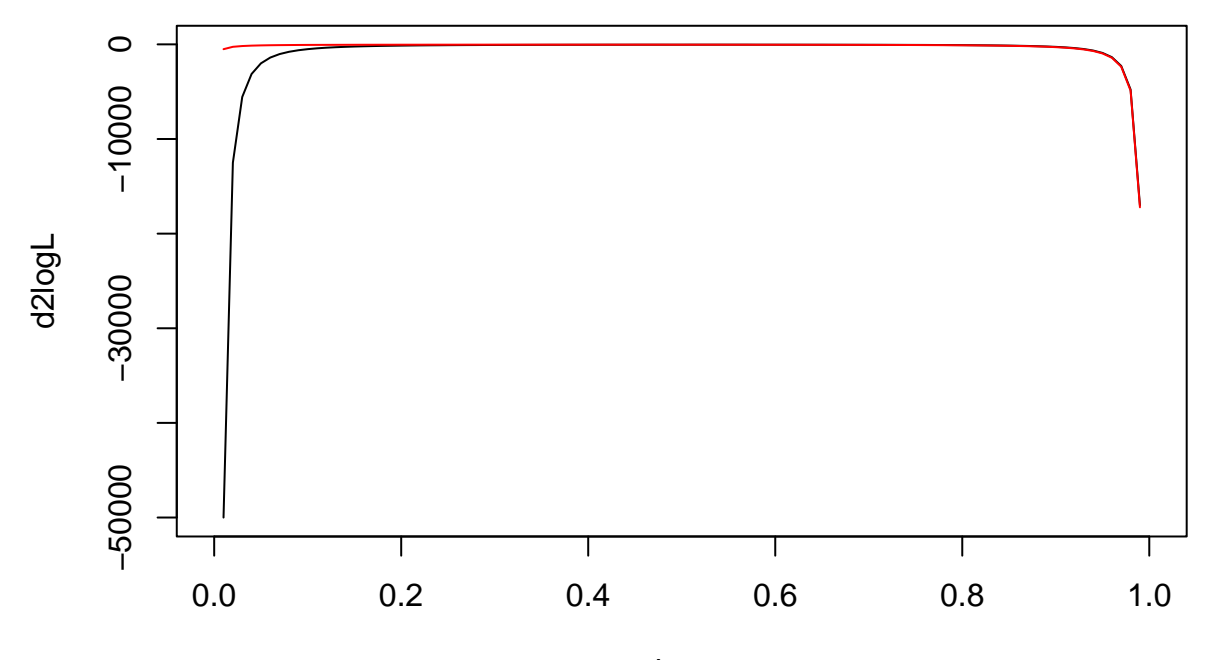

theta

To use the Fisher scoring method, we can use function newton and pass minus the Fisher information instead of the second derivative as argument:

```
theta0<-0.8opt=newton(loglik1,dloglik1,fisher.info,theta0,1e-6,1000,x)
```

```
## [1] 1.0000000 0.6738722 -10.2362220 0.1576596
## [1] 2.0000000 0.5709805 -9.9146869 0.1526870
## [1] 3.00000000 0.53617188 -9.89104631 0.06096278
## [1] 4.000000000 0.533601446 -9.890933165 0.004794031
## [1] 5.000000e+00 5.335892e-01 -9.890933e+00 2.288544e-05
## [1] 6.000000e+00 5.335892e-01 -9.890933e+00 5.113807e-10
```
Plotting the results:

```
par(mfrow=c(1,2))
plot(theta,logL,type="l")
points(opt$optimum,opt$objective)
plot(theta,dlogL,type="l")
points(opt$optimum,0)
abline(h=0)
```
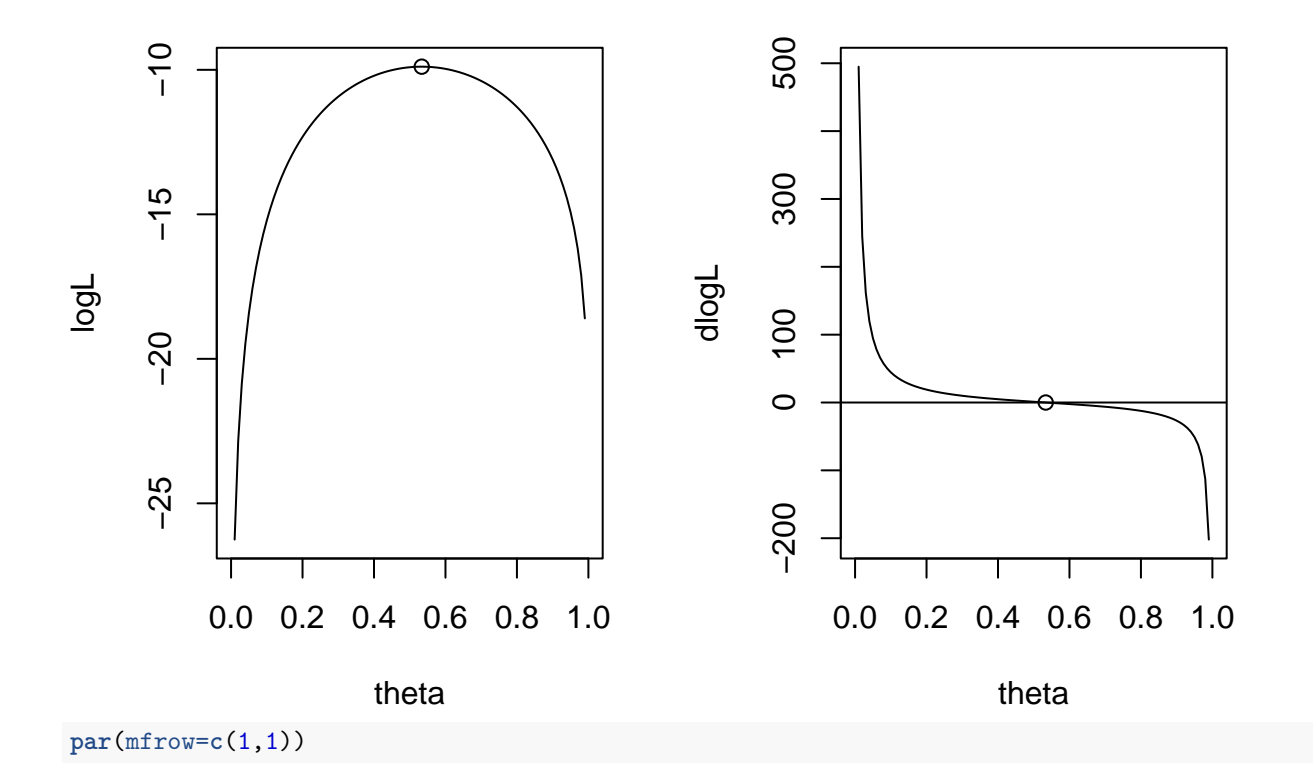

# **Exercise 3**

# **Question a**

We start by reading the file:

data <- **read.table**("/Users/Thierry/Documents/R/Data/Compstat/F5\_2.txt",header=TRUE)

Consumption and income correspond, respectively, to variables realdpi and realcons. We plot these two variables:

**plot**(data**\$**realdpi,data**\$**realcons,xlab="income",ylab="consumption")

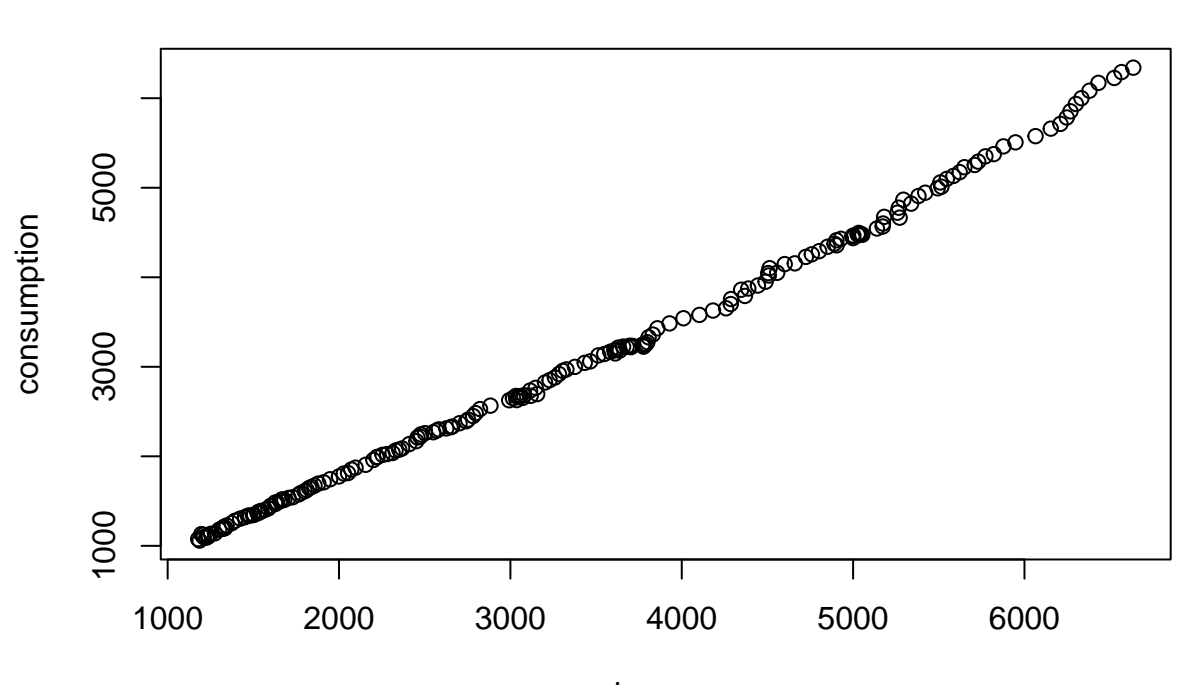

income

The relationship between consumption and income seems approximately linear. We then estimate *α* and *β* using linear regression and display a summary of the result:

reg<-**lm**(realcons **~** realdpi, data=data) **summary**(reg)

```
##
## Call:
## lm(formula = realcons ~ realdpi, data = data)
##
## Residuals:
## Min 1Q Median 3Q Max
## -191.42 -56.08 1.38 49.53 324.14
##
## Coefficients:
## Estimate Std. Error t value Pr(>|t|)
## (Intercept) -80.354749 14.305852 -5.617 6.38e-08 ***
## realdpi 0.921686 0.003872 238.054 < 2e-16 ***
## ---
## Signif. codes: 0 '***' 0.001 '**' 0.01 '*' 0.05 '.' 0.1 ' ' 1
##
## Residual standard error: 87.21 on 202 degrees of freedom
## Multiple R-squared: 0.9964, Adjusted R-squared: 0.9964
## F-statistic: 5.667e+04 on 1 and 202 DF, p-value: < 2.2e-16
```
A plot of the least-squares line together with the data seems to indicate a good fit:

```
plot(data$realdpi,data$realcons,xlab="income",ylab="consumption")
lines(data$realdpi,reg$fitted.values,col='red',lwd=2)
```
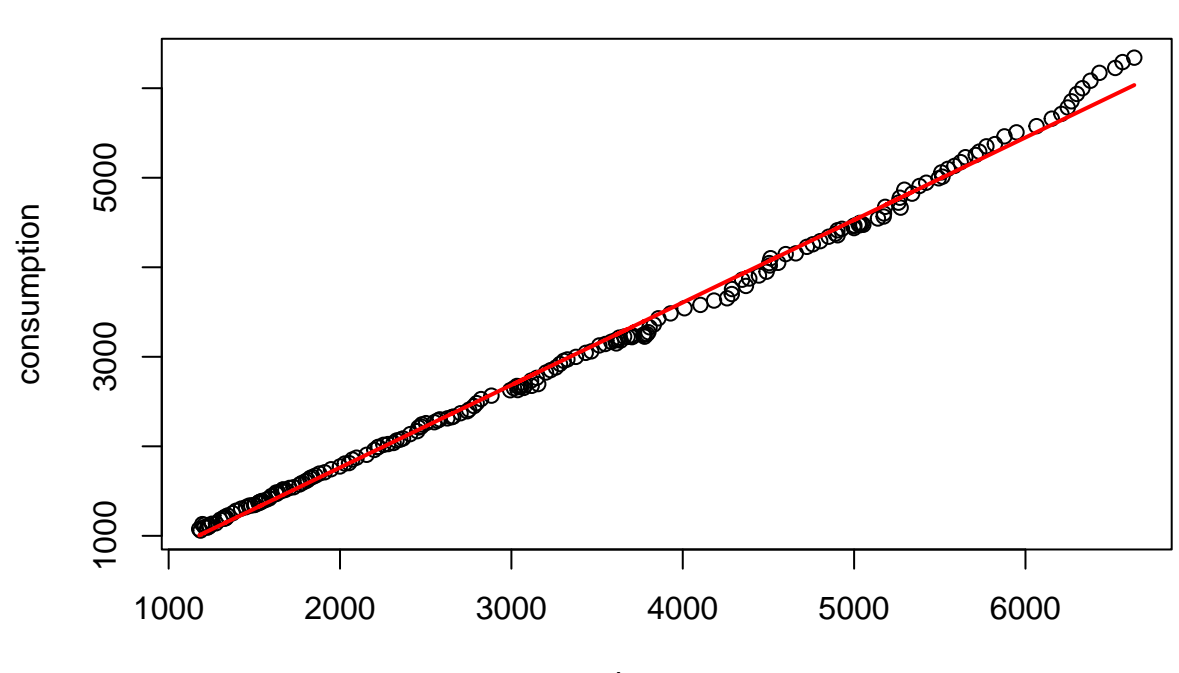

income

However, a plot of the residuals vs. income shows that the linear model is misspecified. (The residuals do not appear as purely random, they depend on the income):

**plot**(data**\$**realdpi,reg**\$**residuals,xlab="income",ylab="residuals") **abline**(h=0)

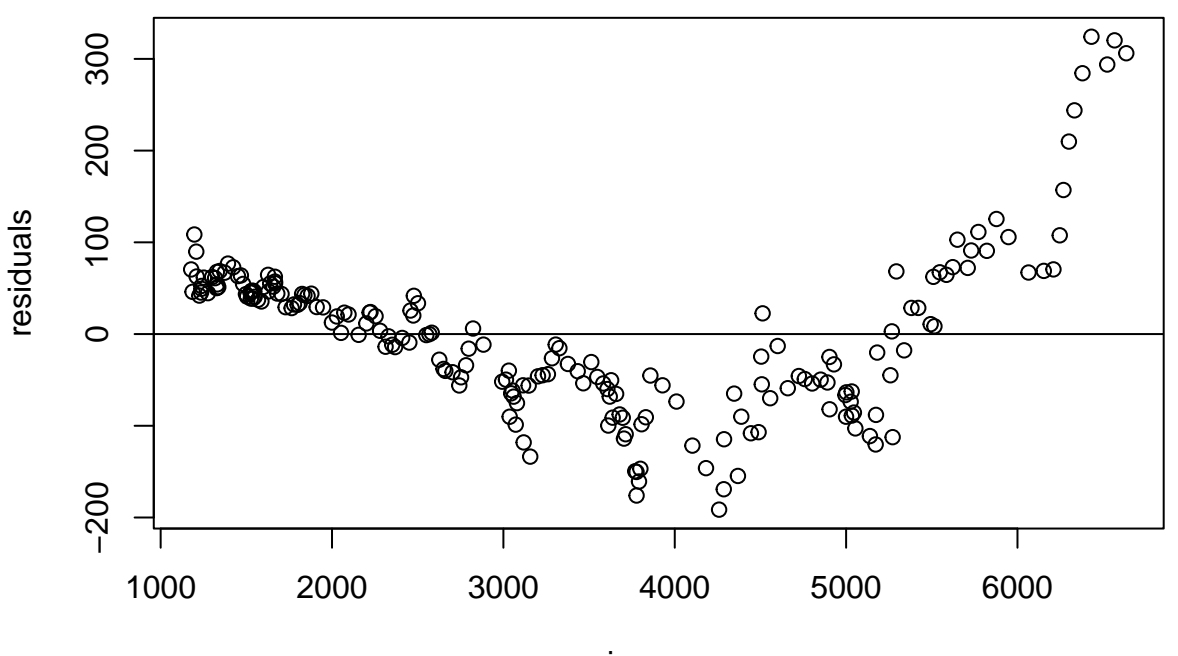

income

This analysis justifies the use of nonlinear regression.

## **Question b**

To apply the BFGS algorithm implemented in function optim, we first write a function that compute the residual sum-of-squares criterion:

```
RSS<-function(theta,y,z){
  yhat <- theta[1]+theta[2]*zˆtheta[3]
  return(sum((y-yhat)ˆ2))
}
```
We can then run function optim, using the linear regression estimates of coefficients  $\alpha$  and  $\beta$  with  $\gamma = 1$  as initial estimates:

```
theta0 <- c(reg$coefficients,1)
opt <- optim(theta0,RSS,y=data$realcons,z=data$realdpi,method="BFGS",
             control=list(trace=3,maxit=1000))
```
## initial value 1536321.880788 ## iter 10 value 1393750.823599 ## iter 20 value 1131753.022894 ## iter 30 value 942822.914783 ## iter 40 value 824997.561004 ## iter 50 value 731509.516342 ## iter 60 value 664774.066417 ## iter 70 value 600208.014377 ## iter 80 value 567557.604705 ## iter 90 value 541915.432076 ## iter 100 value 530739.243338 ## iter 110 value 521066.188498 ## final value 520866.618992 ## converged

Plotting the results:

```
theta <- opt$par
yhat<-theta[1]+ theta[2]*data$realdpiˆtheta[3]
plot(data$realdpi,data$realcons,xlab="income",ylab="consumption")
lines(data$realdpi,yhat,col="blue",lwd=2)
lines(data$realdpi,reg$fitted.values,col="red")
```
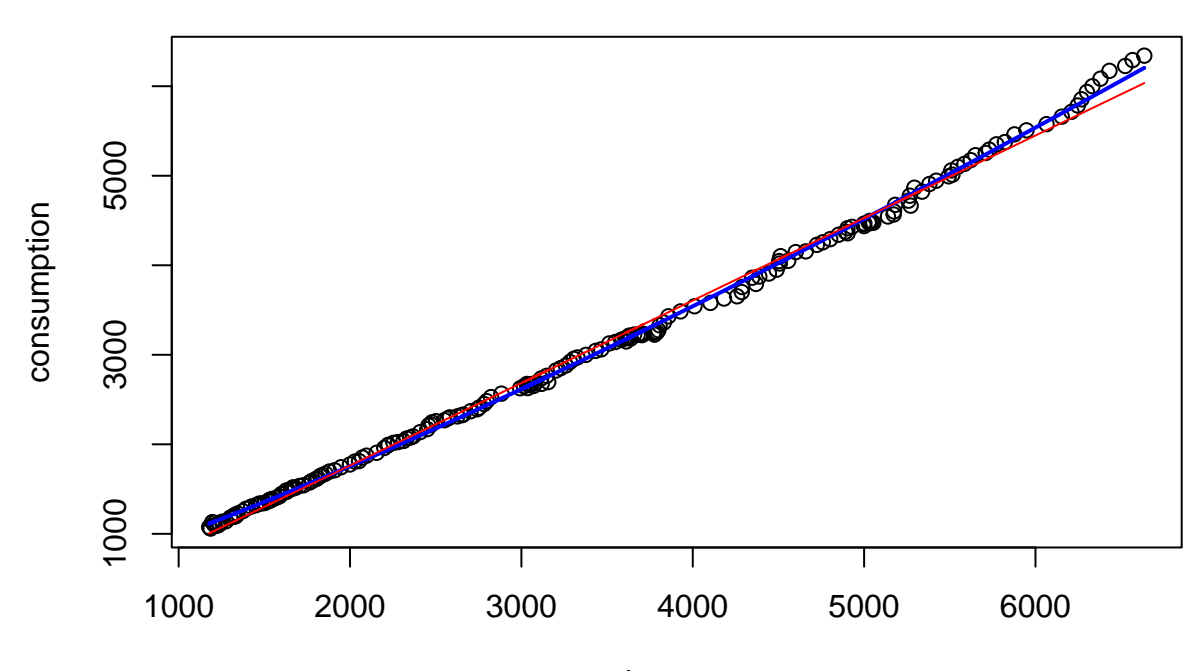

income

We can check that the nonlinear solution is better than the linear one by comparing the RSS. For linear regression, it was:

**print**(**sum**(reg**\$**residuals**ˆ**2))

## [1] 1536322

With nonlinear regression, we now have:

**print**(**sum**((data**\$**realcons**-**yhat)**ˆ**2))

#### ## [1] 520866.6

The RSS has been divided by 3.

# **Question c**

We start by writing a function that computes the LS error as a function of  $\gamma$ , for fixed  $\alpha$  and  $\beta$ :

g\_gamma<-**function**(gam,alpha,beta,y,z) **return**(**sum**((y**-**alpha**-**beta**\***z**ˆ**gam)**ˆ**2))

The following code implements the cyclic coordinate descent algorithm: we start with an initial value of *γ* (e.g.,  $\gamma = 1.1$ ), and compute the OLS estimates of  $\alpha$  and  $\beta$  for this value of  $\gamma$ . We then optimize  $\gamma$ , for fixed *α* and *β*, using the R function optimize.

```
z<-data$realdpi # income
y<-data$realcons # consumption
delta<-1
epsi<-1e-9
theta0<-c(0,0,1.1)
tmax<-10000
t < -0g<-rep(0,tmax)
while((delta > epsi)&(t<=tmax)){
 t<-t+1
```

```
z1<-zˆtheta0[3]
  reg<-lm(y~z1)
  theta<-c(reg$coefficients,theta0[3])
  opt<-optimize(g_gamma,alpha=theta[1],beta=theta[2],y=y,z=z,lower=0.5,upper=2)
  theta[3]<-opt$minimum
  delta<-sum(abs(theta-theta0))/sum(abs(theta0))
  g[t]<-RSS(theta,y,z)
  theta0<-theta
}
```
This is a plot of the error vs. the number of iterations:

```
plot(g[2:t],type="l",xlab="iterations",ylab="error")
```
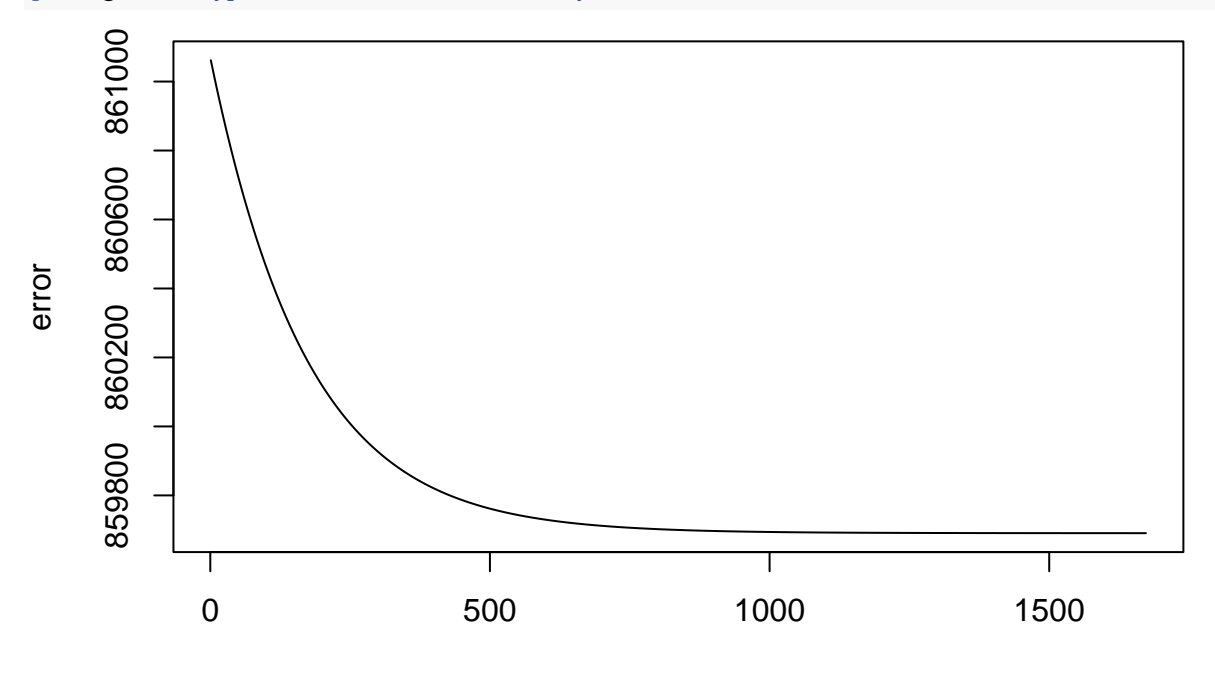

iterations

We can see that the cyclic coordinate descent algorithm achieves an error of approximately 8.6e5 after 1500 iterations: it does not perform well on this problem.

### **Question d**

We will now implement an optimization strategy that exploits the particular form of the problem: the Gauss-Newton algorithm.

As in the slides, let us denote the response variable (consumption) by *Y* and the covariate (income) by *z*. The model can then be written as

$$
Y = f(z, \theta) + \epsilon
$$

with  $f(z, \theta) = \alpha + \beta z^{\gamma}$  and  $\theta = (\alpha, \beta, \gamma)$ .

To linearize f around  $\theta = \theta^{(t)}$ , let us first compute the gradient of f with respect to  $\theta$ . We have

$$
\frac{\partial f}{\partial \alpha} = 1, \quad \frac{\partial f}{\partial \beta} = z^{\gamma},
$$

and

$$
\frac{\partial f}{\partial \gamma} = \frac{\partial(\alpha + \beta \exp(\gamma \log z))}{\partial \gamma} = \beta(\log z) \exp(\gamma \log(z)) = \beta z^{\gamma} \log z.
$$

The linear Taylor series expansion of *f* around  $\theta = \theta^{(t)}$  can be written as

$$
f(z, \theta) \approx f(z, \theta^{(t)}) + (\theta - \theta^{(t)})^T \mathbf{f}'(\theta^{(t)}).
$$

Here we have

$$
f(z,\theta) \approx \alpha^{(t)} + \beta^{(t)} z^{\gamma^{(t)}} + (\alpha - \alpha^{(t)}) + (\beta - \beta^{(t)}) z^{\gamma^{(t)}} + (\gamma - \gamma^{(t)}) \beta^{(t)} (\log(z)) z^{\gamma^{(t)}}.
$$

We can thus write

$$
y_i - f(z_i, \theta) \approx \underbrace{y_i - f(z_i, \theta^{(t)})}_{x_i^{(t)}} - (\theta - \theta^{(t)})^T \underbrace{(1, z_i^{\gamma^{(t)}}, \beta^{(t)}(\log z_i) z_i^{\gamma^{(t)}})}_{\mathbf{a}_i^{(t)}}
$$

Denoting by  $\mathbf{x}^{(t)}$  the vector of length *n* with components  $x_i^{(t)}$  and by  $\mathbf{A}^{(t)}$  the  $n \times 3$  matrix with *i*th row  $\mathbf{a}_i^{(t)}$ , we can write the following regression model:

$$
\mathbf{x}^{(t)} = \mathbf{A}^{(t)}(\theta - \theta^{(t)}) + \epsilon.
$$

The expression of the ordinary least-squares (OLS) estimate gives us the update equation:

$$
\theta^{(t+1)} = \theta^{(t)} + \left( (\mathbf{A}^{(t)})^T \mathbf{A}^{(t)} \right)^{-1} (\mathbf{A}^{(t)})^T \mathbf{x}^{(t)}.
$$

We will now write a generic implementation of the Gauss-Newton algorithm. The inputs are the vector of responses y, the vector or matrix of covariates z, the initial parameter value theta0, and functions fun and grad for, respectively, function *f* and its gradient. Here, we have

```
fun<-function(theta,z) return(theta[1]+theta[2]*zˆtheta[3])
```
and

```
grad<-function(theta,z) return(cbind(rep(1,length(z)),zˆtheta[3],theta[2]*log(z)*zˆtheta[3]))
```
We note that function grad returns matrix **A**. We can now write a generic function for the Gauss-Newton algorithm:

```
gauss.newton<-function(y,z,theta0,fun,grad,epsi=1e-6){
  delta<-1
  LS<-function(theta,y,z) return(sum((y-fun(theta,z))ˆ2)) # Computes the sum of squared errors
  g<-LS(theta0,y,z)
  t < -0print(c(t,theta0,g,delta))
  while(delta>epsi){ # Main loop
   t<-t+1
   x <- y-fun(theta0,z)
   A<-grad(theta0,z)
   theta1<-theta0+solve(t(A)%*%A)%*%t(A)%*%x
   delta<-sqrt(sum((theta1-theta0)ˆ2))/sqrt(sum((theta0)ˆ2))
   g<-LS(theta1,y,z)
   print(c(t,theta1,g,delta))
   theta0<-theta1
  }
  return(list(theta=theta1,g=g))
}
```
Let us now run this algorithm with our data. We initialize the parameter with the OLS estimate:

theta0<-**c**(reg**\$**coefficients,1)

We then run the algorithm:

opt<-**gauss.newton**(y=data**\$**realcons,z=data**\$**realdpi,theta0,fun,grad)

## (Intercept) z1 ## 0.000000e+00 1.692924e+02 3.707961e-01 1.000000e+00 6.719801e+08 1.000000e+00 ## [1] 1.000000e+00 5.646368e+02 -1.037906e+00 1.579087e+00 5.414692e+13 ## [6] 2.335247e+00 ## [1] 2.000000e+00 5.676828e+02 2.015511e-02 1.580722e+00 1.077596e+10 ## [6] 5.710656e-03 ## [1] 3.000000e+00 5.684605e+02 1.993883e-02 1.497310e+00 8.920104e+08 ## [6] 1.377816e-03 ## [1] 4.000000e+00 5.305229e+02 3.395282e-02 1.365335e+00 5.230492e+06 ## [6] 6.673758e-02 ## [1] 5.000000e+00 4.816598e+02 7.022679e-02 1.246750e+00 1.430607e+08 ## [6] 9.210359e-02 ## [1] 6.000000e+00 4.589213e+02 1.007784e-01 1.244129e+00 5.799672e+05 ## [6] 4.720853e-02 ## [1] 7.000000e+00 4.587570e+02 1.008720e-01 1.244808e+00 5.044040e+05 ## [6] 3.580747e-04 ## [1] 8.000000e+00 4.587979e+02 1.008527e-01 1.244827e+00 5.044032e+05 ## [6] 8.905798e-05 ## [1] 9.000000e+00 4.587990e+02 1.008521e-01 1.244827e+00 5.044032e+05 ## [6] 2.491232e-06 ## [1] 1.000000e+01 4.587990e+02 1.008521e-01 1.244827e+00 5.044032e+05 ## [6] 8.601250e-08

We plot the data together with the fitted values and the least-squares line:

```
yh<-fun(theta=opt$theta,z=data$realdpi)
plot(data$realdpi,data$realcons,xlab="income",ylab="consumption",pch=3)
lines(data$realdpi,yh,col="red",lwd=2)
lines(data$realdpi,reg$fitted.values,col='green',lwd=2,lty=2)
```
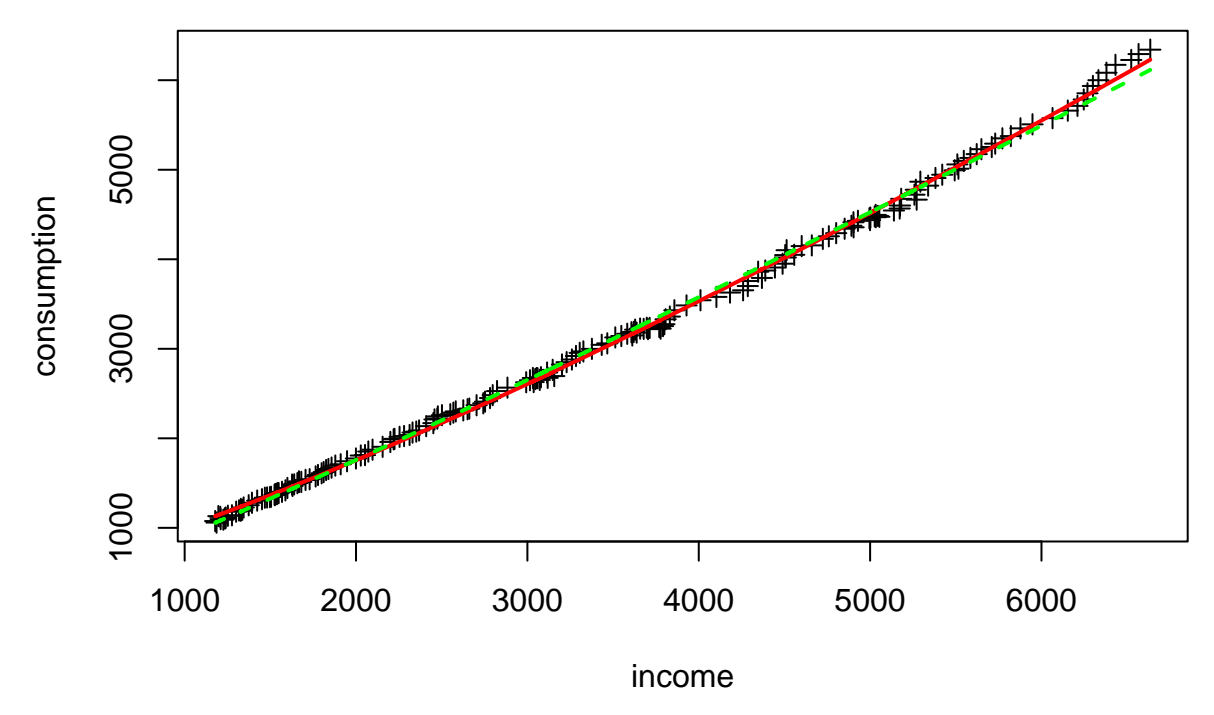

The RSS is

**print**(**sum**((data**\$**realcons**-**yh)**ˆ**2))

## ## [1] 504403.2

It slightly smaller than the RSS obtained using the BFGS algorithm.

# **Question e**

Nelder-Mead algorithm:

```
theta0<-c(lm(y~z)$coefficients,1)
opt<-optim(theta0,RSS,y=data$realcons,z=data$realdpi,method="Nelder-Mead",
           control=list(trace=0))
print(opt$value)
```
## ## [1] 651339.3

The Nelder-Mead algorithm does not perform as well as BFGS and Gauss-Newton on this problem.

# **Exercise 4**

# **Question a**

```
transport <- read.table("/Users/Thierry/Documents/R/Data/Compstat/transportation.txt",
                        header=TRUE)
```
# **Question b**

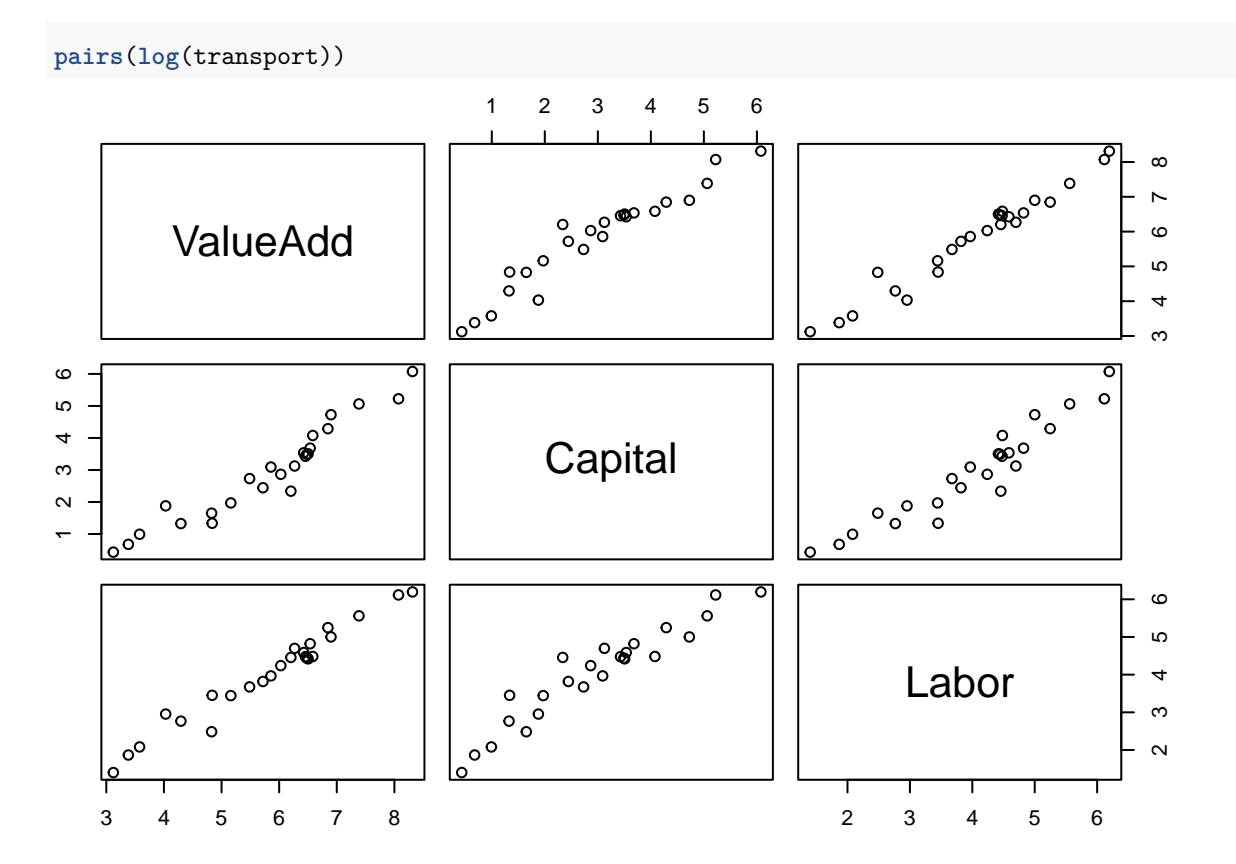

### **Question c**

reg <- **lm**(**log**(ValueAdd)**~log**(Capital)**+log**(Labor),data=transport)

## **Question d**

We first need to write a function that computes the log-likelihood:

```
loglik<- function(theta,x,y){
    n<-nrow(x)
    p<-ncol(x)
    beta<-theta[1:(p+1)]
    sigma<-theta[p+2]
    lambda<-theta[p+3]
    epsi<- y-beta[1] - x %*% beta[2:(p+1)]
    loglik<- -n*log(abs(sigma)) + (n/2)*log(2/pi) - 0.5*sum((epsi/sigma)ˆ2) +
             sum(log(pnorm(-epsi*abs(lambda/sigma))))
    return(loglik)
}
```
We then initialize the parameters:

beta0 <- **coef**(reg) sigma0 <- **sqrt**(**mean**(reg**\$**res**ˆ**2))

```
lambda0 \leq -1theta0 <- c(beta0,sigma0,lambda0)
print(theta0)
## (Intercept) log(Capital) log(Labor)
## 1.8444157 0.2454281 0.8051830 0.2211117 1.0000000
and run the BFGS algorithm with function optim:
opt<-optim(theta0, loglik, method = "BFGS",control=list(fnscale=-1,trace=2),
          x=cbind(log(transport$Capital),log(transport$Labor)),
          y=log(transport$ValueAdd))
## initial value 5.018060
## iter 10 value -2.469491
## final value -2.469521
## converged
The maximum of the log-likelihood found is
print(opt$value)
## [1] 2.469521
and the corresponding parameter estimates are:
print(opt$par)
## (Intercept) log(Capital) log(Labor)
## 2.0812043 0.2585327 0.7802561 0.2824470 1.2653270
```
### **Question e**

For example, let us fix all parameters, except  $\beta_0$  and  $\sigma$ .

```
thetah<-opt$par
xx<-seq(1,3,0.005)
yy<-seq(0.1,0.5,0.0005)
nx=length(xx)
ny=length(yy)
z <- matrix(0,nrow=nx,ncol=ny)
for(i in 1:nx){
    for(j in 1:ny){
        z[i,j] <- loglik(c(xx[i],thetah[2:3],yy[j],thetah[5]),
                         x=cbind(log(transport$Capital),log(transport$Labor)),
                         y=log(transport$ValueAdd))
    }
}
contour(x=xx,y=yy,z,levels=c(2,0,-2,-10,-50,-100,-200,-300,-500,-1000, -1500))
points(thetah[1],thetah[4],pch=3)
title(xlab=expression(beta[0]),ylab=expression(sigma))
```
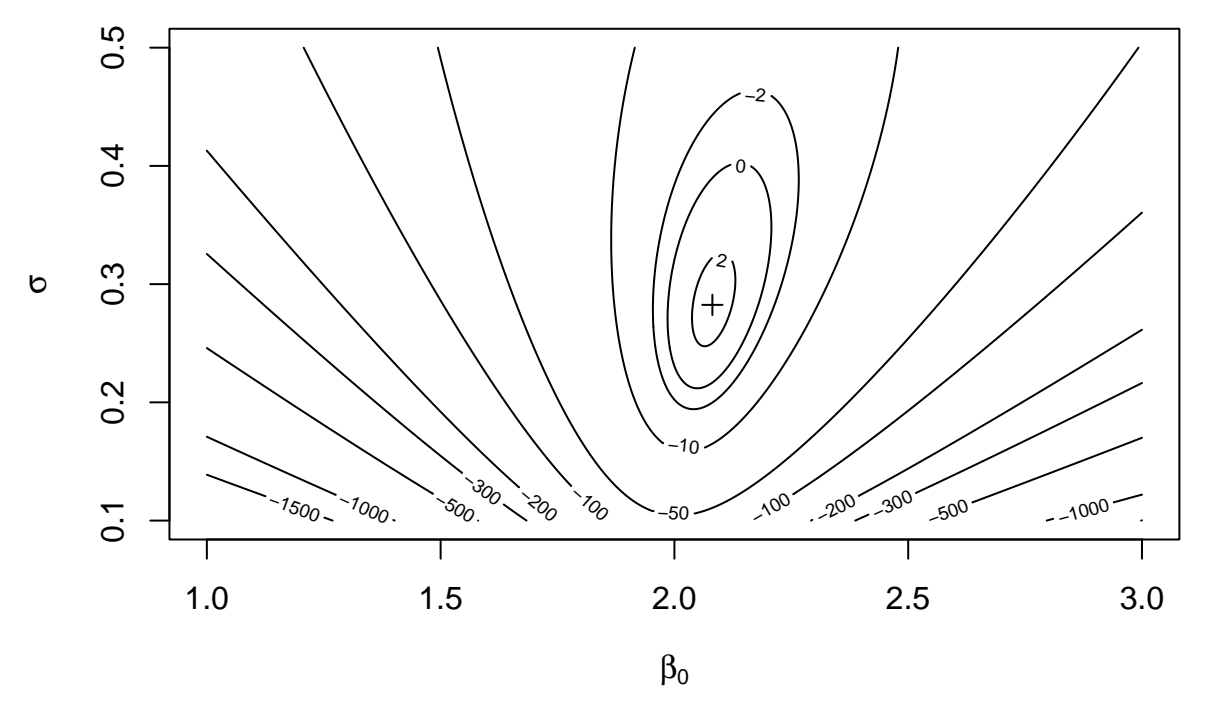

We can see that the solution found using optim is a local maximum.

# **Question f**

```
theta0=c(3,beta0[2:3],0.5,10)
opt1<-optim(theta0, loglik, method = "BFGS", control=list(fnscale=-1,trace=2),
      x=cbind(log(transport$Capital),log(transport$Labor)),y=log(transport$ValueAdd))
## initial value 57.529376
## iter 10 value -0.714958
## iter 20 value -1.029694
## iter 30 value -1.310878
## iter 40 value -1.855346
## final value -1.872617
## converged
The solution is very different from the previous one:
print(opt1$par)
## log(Capital) log(Labor)
## 2.8500100 0.3035175 0.5978896 0.4391104 42.2383802
The corresponding value of the likelihood is lower:
print(opt1$value)
## [1] 1.872617
Let us check that it is a local maximum:
thetah<-opt1$par
xx<-seq(2.5,3.2,0.005)
yy<-seq(0.2,0.8,0.0005)
nx=length(xx)
```
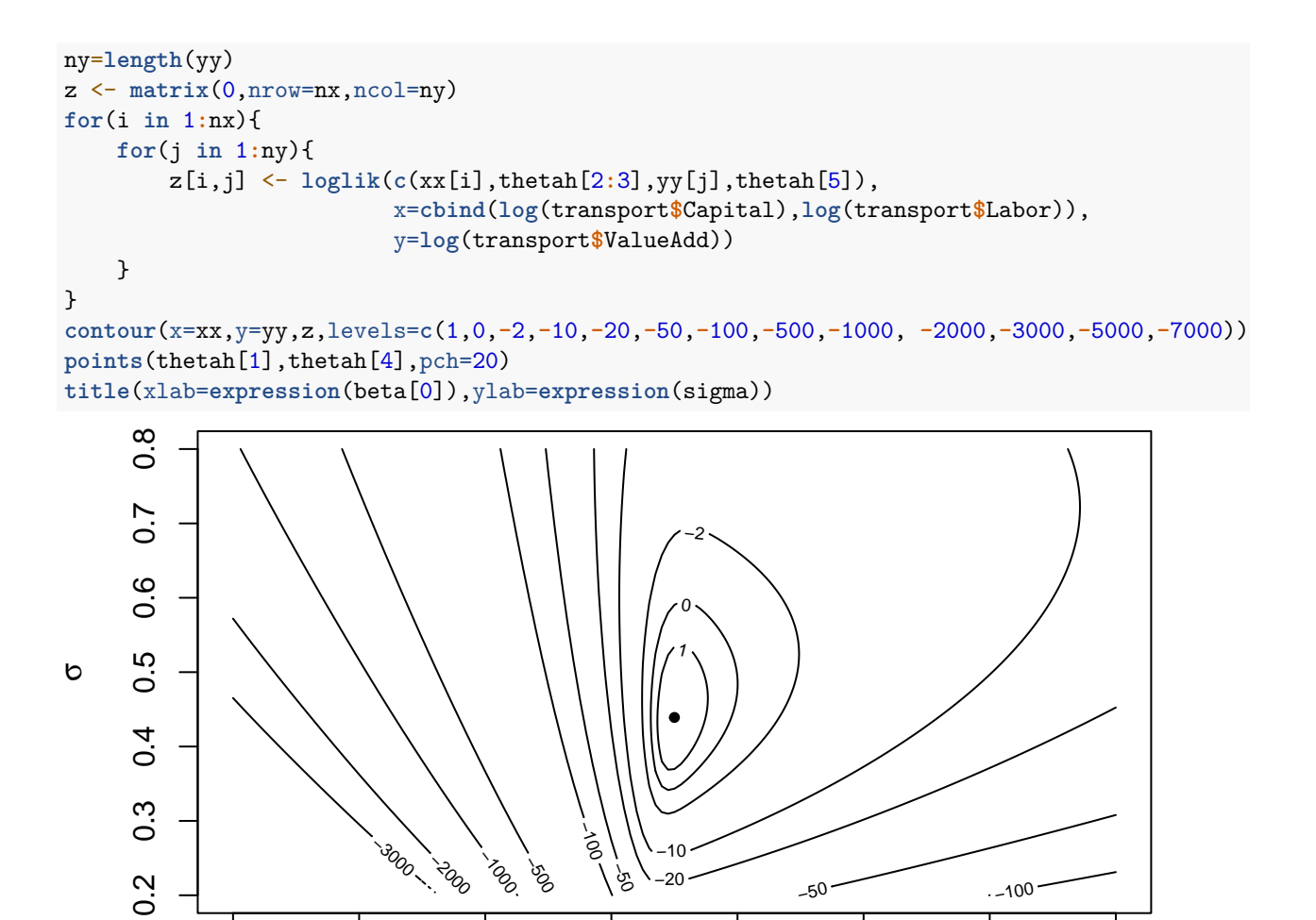

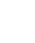

2.5 2.6 2.7 2.8 2.9 3.0 3.1 3.2

 $\beta_0$